### SEARCH STRATEGIES: TERMS AND CONNECTORS

Miami Law Library

Legal Research Refresher Summer 2020

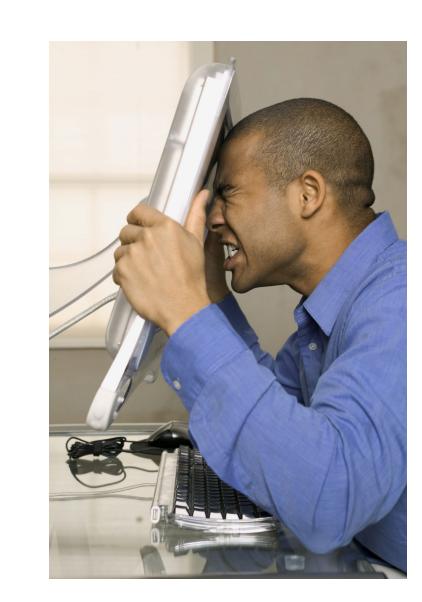

### How do you develop keywords?

### How do you develop keywords?

You can develop a research question using the facts of the situation you are presented.

#### Categories:

- People
  - Defined in terms of their legal relationships or obligations
- Place
  - The geographic location controls what jurisdiction applies.
  - The location can also affect which legal rules apply.
- Things
  - Tangible- eg. car
  - Intangible- eg. vacation
  - Cause of Action- eg. negligence, crime, breach of contract

Casey lives in a condominium he purchased five years ago. The condo is located in Miami Beach. Casey arrived home yesterday to find his home flooded. All his furniture and laminate flooring is destroyed. It appears that his neighbor upstairs left the water running in the bath tub and it overflowed. Casey has asked you if he can recover any damages.

#### Categories:

- Defined in terms of their legal relationships or obligations
- Place
  - The geographic location controls what jurisdiction applies.
  - The location can also affect which legal rules apply.
- Things
  - Tangible- eg. car
  - Intangible- eg. vacation
  - Cause of Action- eg. negligence, crime, breach of contract

Casey lives in a condominium he purchased five years ago. The condo is located in Miami Beach. Casey arrived home yesterday to find his home flooded. All his furniture and laminate flooring is destroyed. It appears that his **neighbor** upstairs left the water running in the bath tub and it overflowed. Casey has asked you if he can recover any damages.

#### Categories:

- Defined in terms of their legal relationships or obligations
- Place
  - The geographic location controls what jurisdiction applies.
  - The location can also affect which legal rules apply.
- Things
  - Tangible- eg. car
  - Intangible- eg. vacation
  - Cause of Action- eg. negligence, crime, breach of contract

Casey lives in a condominium he purchased five years ago. The condo is located in Miami Beach. Casey arrived home yesterday to find his home flooded. All his furniture and laminate flooring is destroyed. It appears that his **neighbor** upstairs left the water running in the bath tub and it overflowed. Casey has asked you if he can recover any damages.

#### Categories:

- Defined in terms of their legal relationships or obligations
- Place
  - The geographic location controls what jurisdiction applies.
  - The location can also affect which legal rules apply.
- Things
  - Tangible- eg. car
  - Intangible- eg. vacation
  - Cause of Action- eg. negligence, crime, breach of contract

Casey lives in a condominium he purchased five years ago. The condo is located in Miami Beach. Casey arrived home yesterday to find his home flooded. All his furniture and laminate flooring is destroyed. It appears that his **neighbor** upstairs left the water running in the bath tub and it overflowed. Casey has asked you if he can recover any damages.

#### Categories:

- Defined in terms of their legal relationships or obligations
- Place
  - The geographic location controls what jurisdiction applies.
  - The location can also affect which legal rules apply.
- Things
  - Tangible- eg. car
  - Intangible- eg. vacation
  - Cause of Action- eg. negligence, crime, breach of contract

Casey lives in a condominium he purchased five years ago. The condo is located in Miami Beach. Casey arrived home yesterday to find his home flooded. All his furniture and laminate flooring is destroyed. It appears that his neighbor upstairs left the water running in the bath tub and it overflowed. Casey has asked you if he can recover any damages.

In Florida, can a condominium owner recover damages for water damage caused by a neighbor's actions?

**People – Place – Things** 

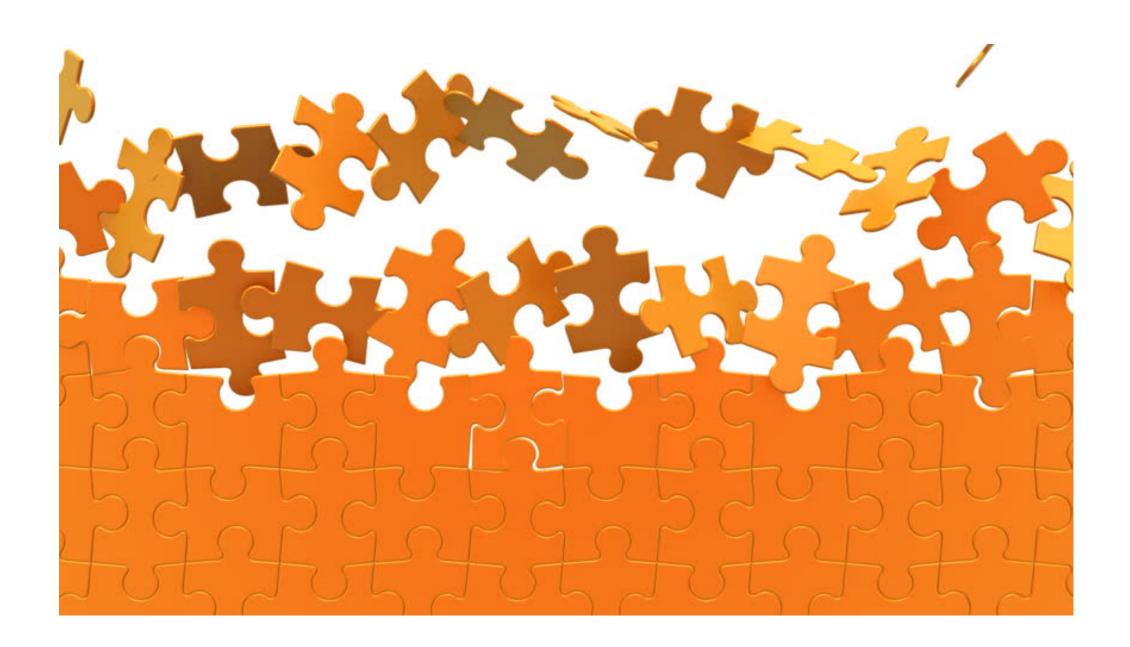

### Natural Language

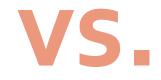

### Boolean

#### NATURAL LANGUAGE SEARCHING

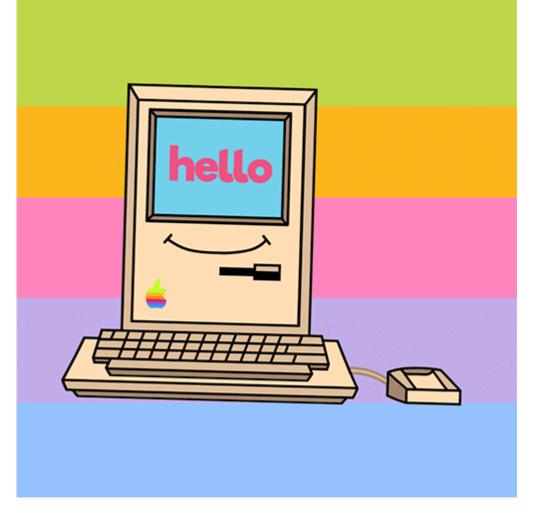

- Default method of search in most search engines
- A <u>probability formula</u> is used to determine the results according to the language in your search.
- This type of search puts
  - more control in the hands of probability algorithms
  - Iess control in the hands of the researcher.

#### **BOOLEAN SEARCHING**

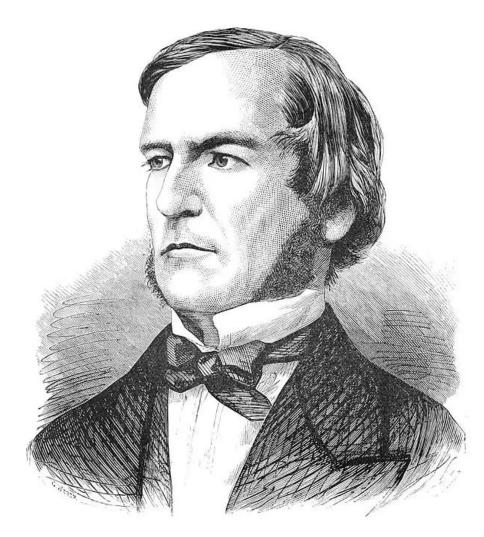

- More sophisticated search method available in most academic databases.
- Some basic Boolean operators function in search engines like Google.
- The search is based on <u>controlled</u> <u>relationships</u> between the search terms.
- This type of search puts
  - more control in the hands of the researcher
  - less control in the hands of the probability algorithms.

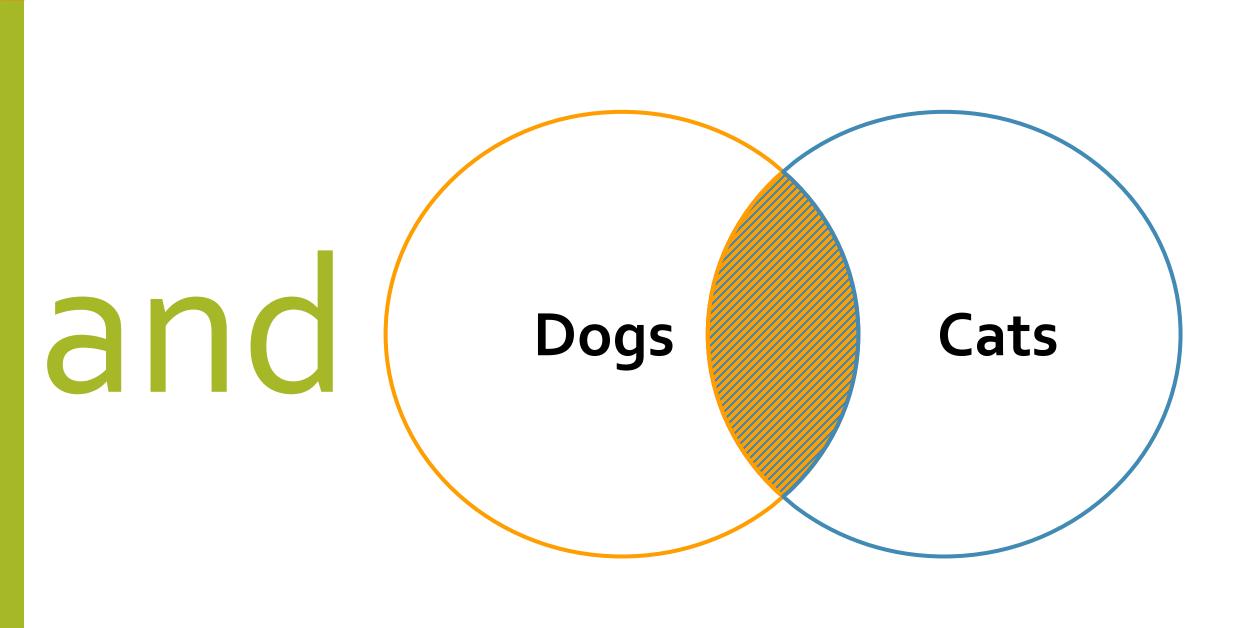

# "global warming" and "sea level rise" and California

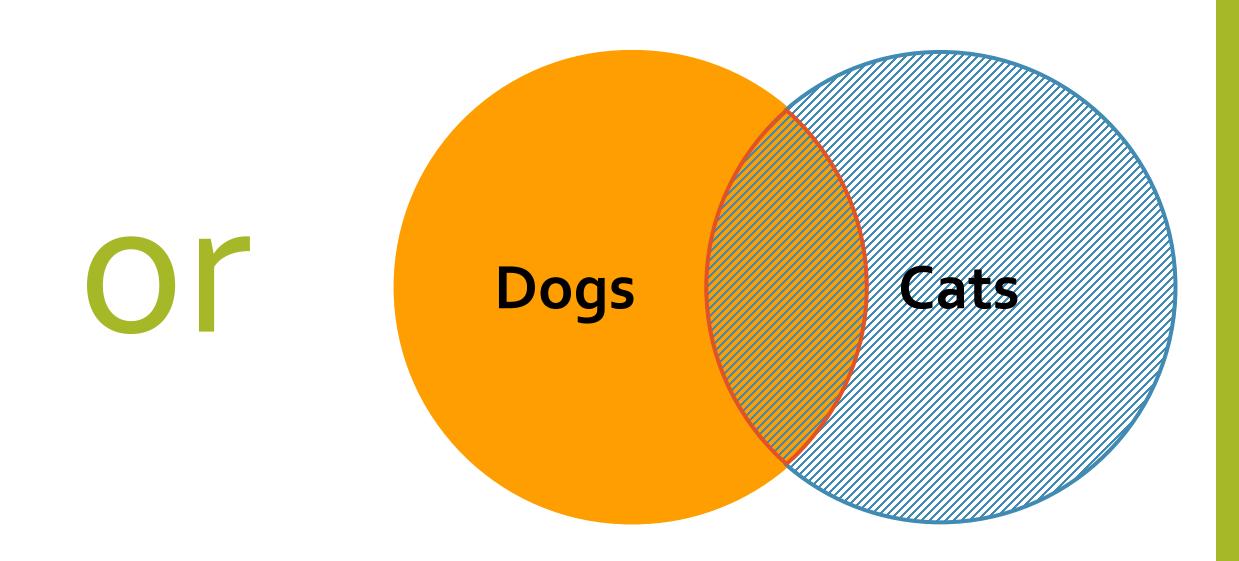

### "global warming"

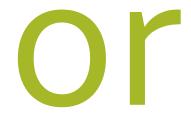

### "greenhouse effect"

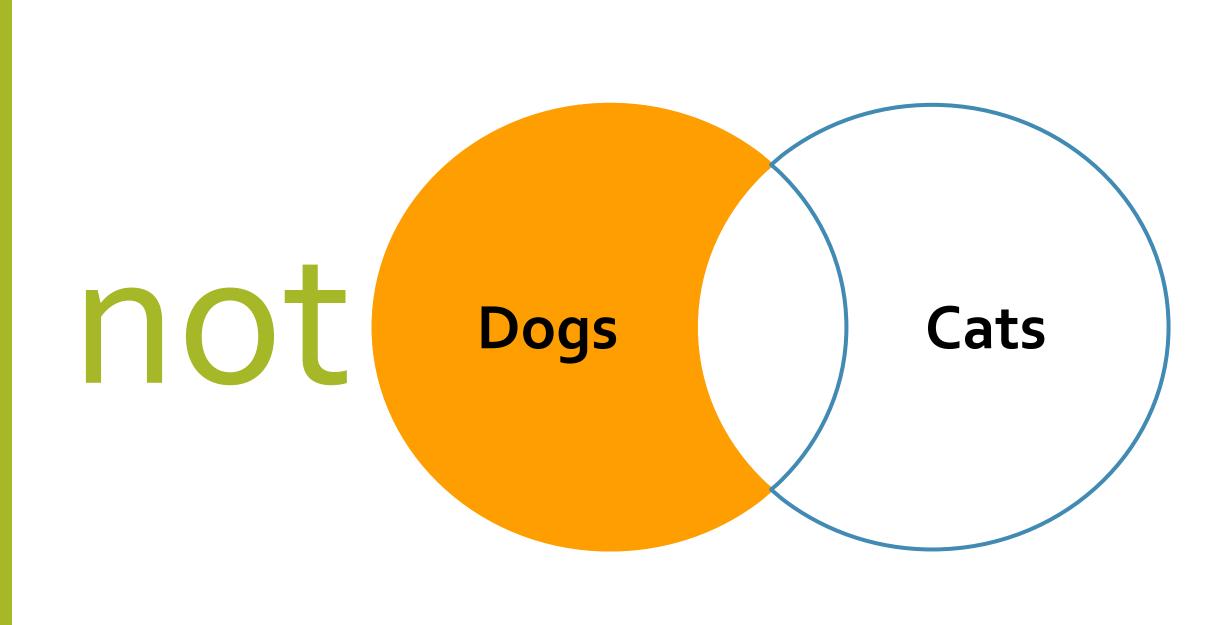

"global warming" and "sea level rise" not California

### **Attorney and Malpractice**

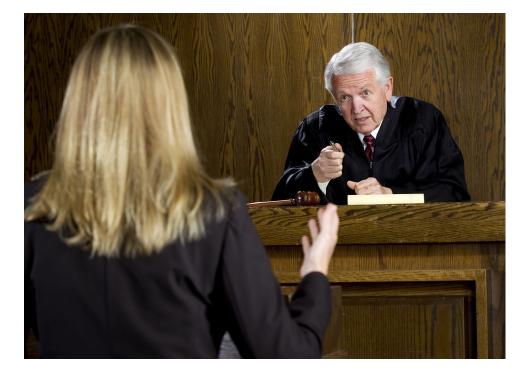

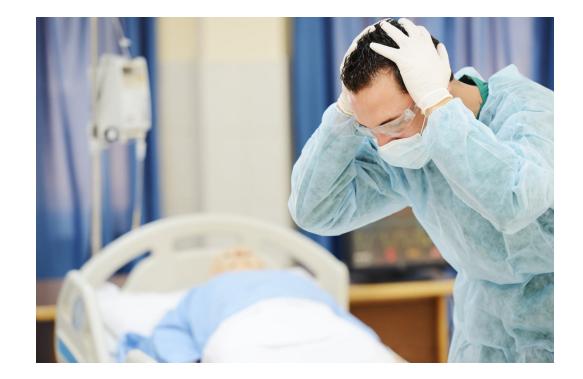

### **Attorney and Malpractice**

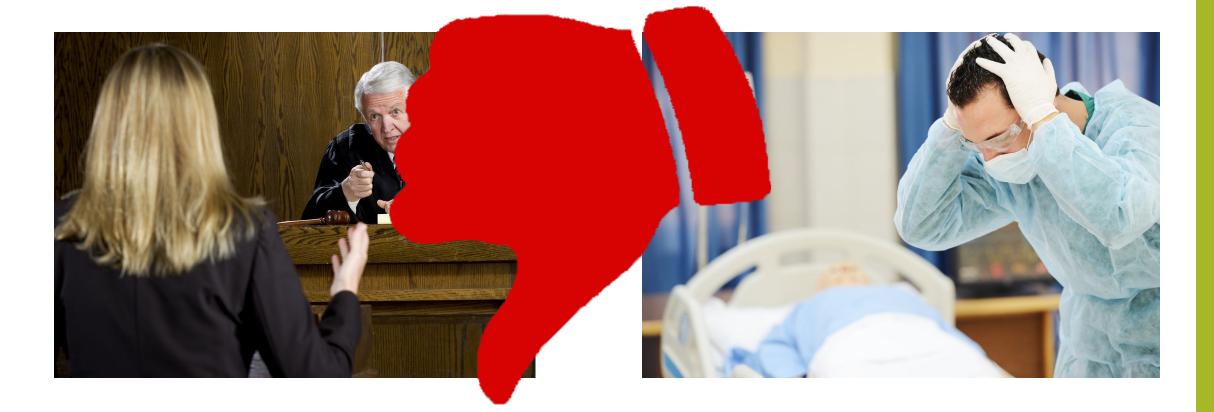

# Proximity Connectors

### **/p**

**/**S

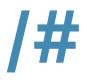

Search for terms within the same paragraph

Search for terms within the same sentence

Search for terms within a specified number of words from each other

attorney /p malpractice

attorney /s malpractice

attorney /5 malpractice attorney /20 malpractice

### **+**p

**+S** 

Search for terms within the same paragraph where the first term appears before the second Search for terms within the same sentence where the first term appears before the second +#

Search for terms within a specified number of words where the first term appears before the second attorney +5 malpractice attorney +20 malpractice

attorney +p malpractice

attorney +s malpractice

# How to work with Word Variations

# **Root Expander**

### depreciat!

### depreciate, depreciated, depreciating, depreciation

## **Root Expander**

#### harass!

### harass, harassment, harassed, harassing

# Wildcard Character

dr\*nk

drink, drank, drunk bl\*\*d blood, bleed, blind, blond

Phrases "attractive nuisance" "double jeopardy" "biological and cremical weapons" biological weapons, chemical weapons, chemical and biological weapons

### Plurals

- A search for the <u>singular</u> form of a word will search for <u>both</u> the singular and plural forms dog will retrieve dog and dogs
- A search for the <u>plural</u> form of a word will search for <u>only</u> the plural

dogs will only retrieve dogs

 System <u>DOES</u> search both regular and most irregular plurals woman will retrieve woman and women fungus will retrieve fungus and fungi

# Stop or Noise Words

### a, an, as, on, under, with, the

"The dog bite caused an injury" Searches for

"dog bite caused injury"

Westlaw

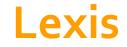

**Spaces** 

### A space is interpreted as an "or" connector

A space is typically interpreted as an "and" connector but may be affected by other connectors present in the search

### Order of Operation Westlaw Lexis

- \*\* //
- OR
- Proximity connectors +#,/#,+s, /s, +p, /p smallest to biggest #, then s, then p
- AND
- NOT

- NOT
- OR
- Proximity connectors /#, /s, /p left to right

• AND

# Order of Operation

Your client's teacup Yorkie bit a house guest, causing "severe" injury.

# Order of Operation

## Your client's teacup Yorkie bit a house guest, causing "severe" injury.

# TERMSdogpetbite

# Order of Operation

### Your client's teacup Yorkie bit a house guest, causing "severe" injury.

#### TERMS

dog or pet and bite

# Order of Operation

# Your client's teacup Yorkie bit a house guest, causing "severe" injury.

#### TERMS dog or pet and bite

# Order of Operation

# Your client's teacup Yorkie bit a house guest, causing "severe" injury.

#### TERMS dog or pet and bite

# Order of Operation

#### How do you solve this problem?

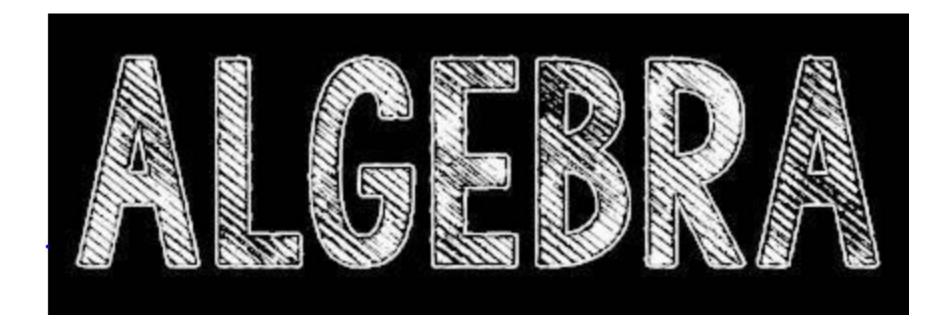

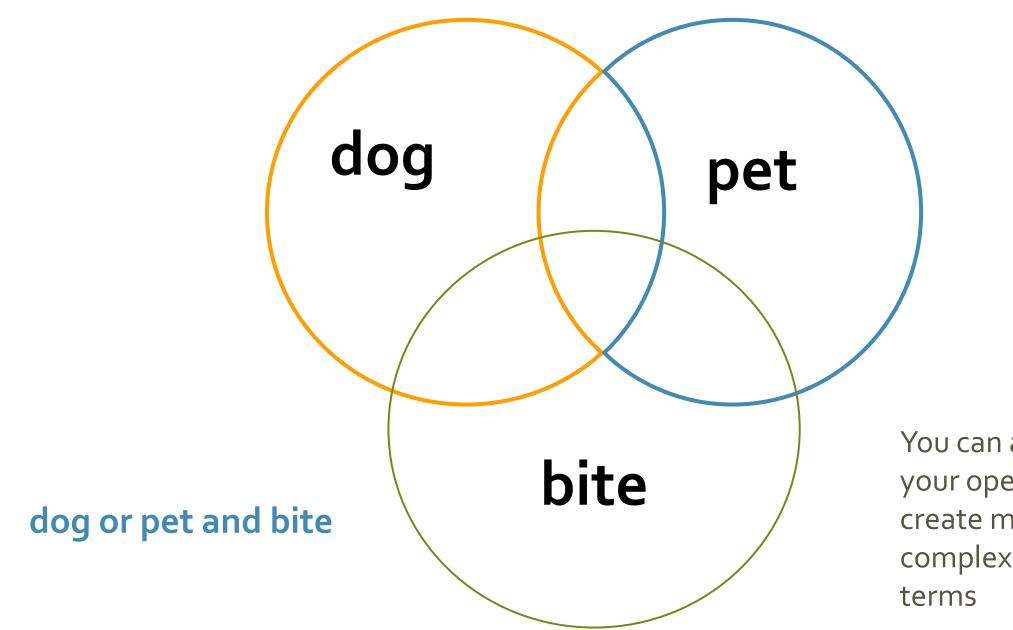

You can also nest your operators, to create more complex search terms

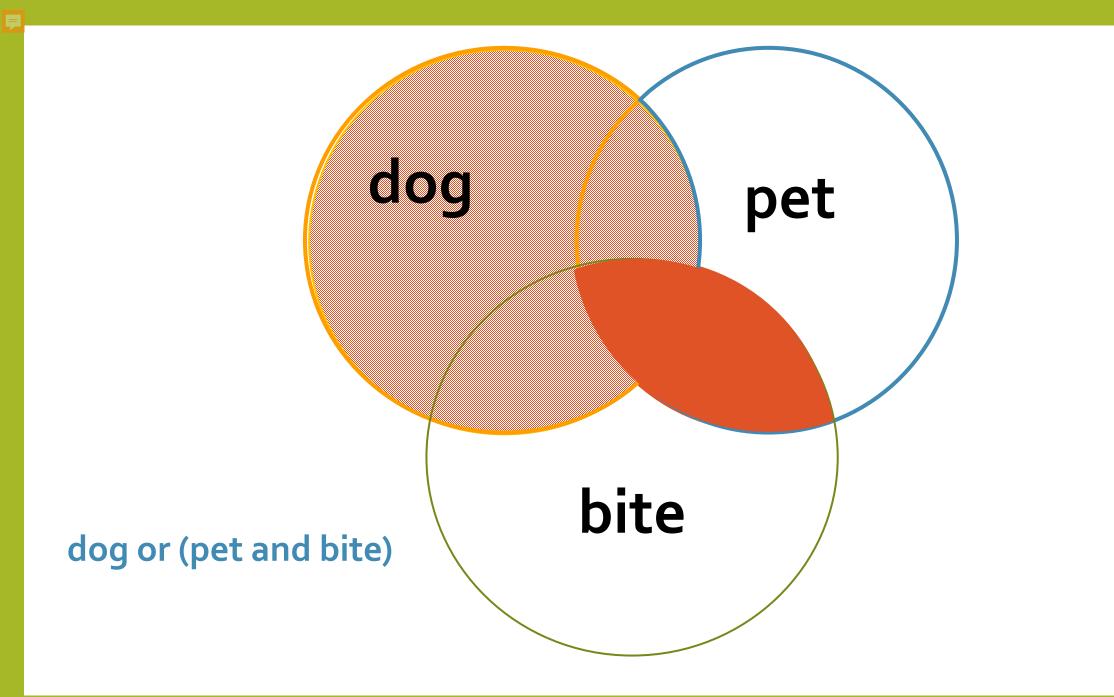

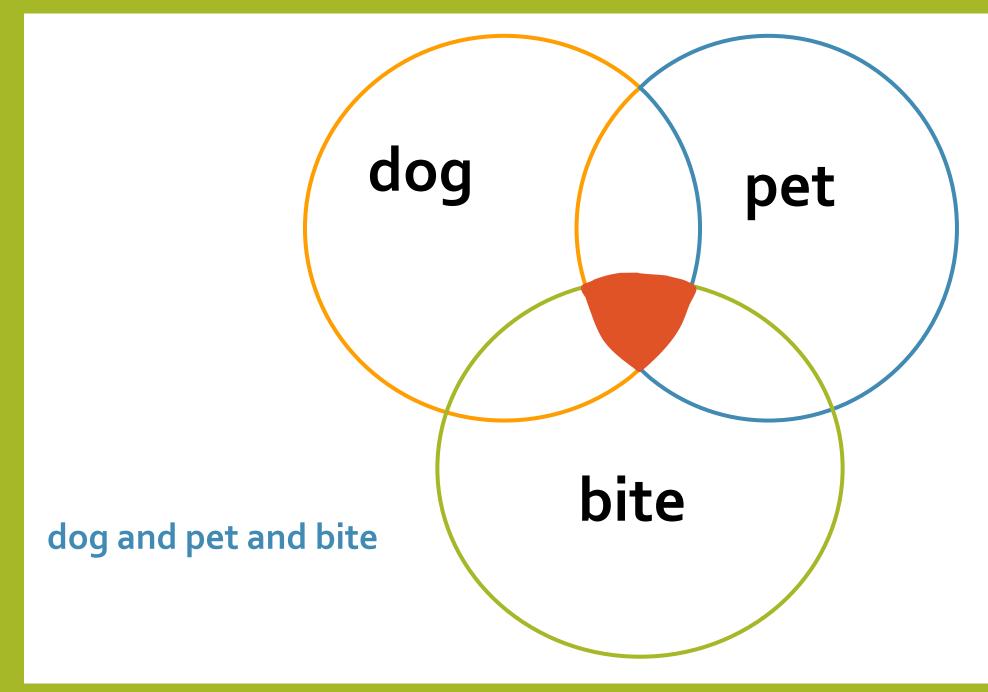

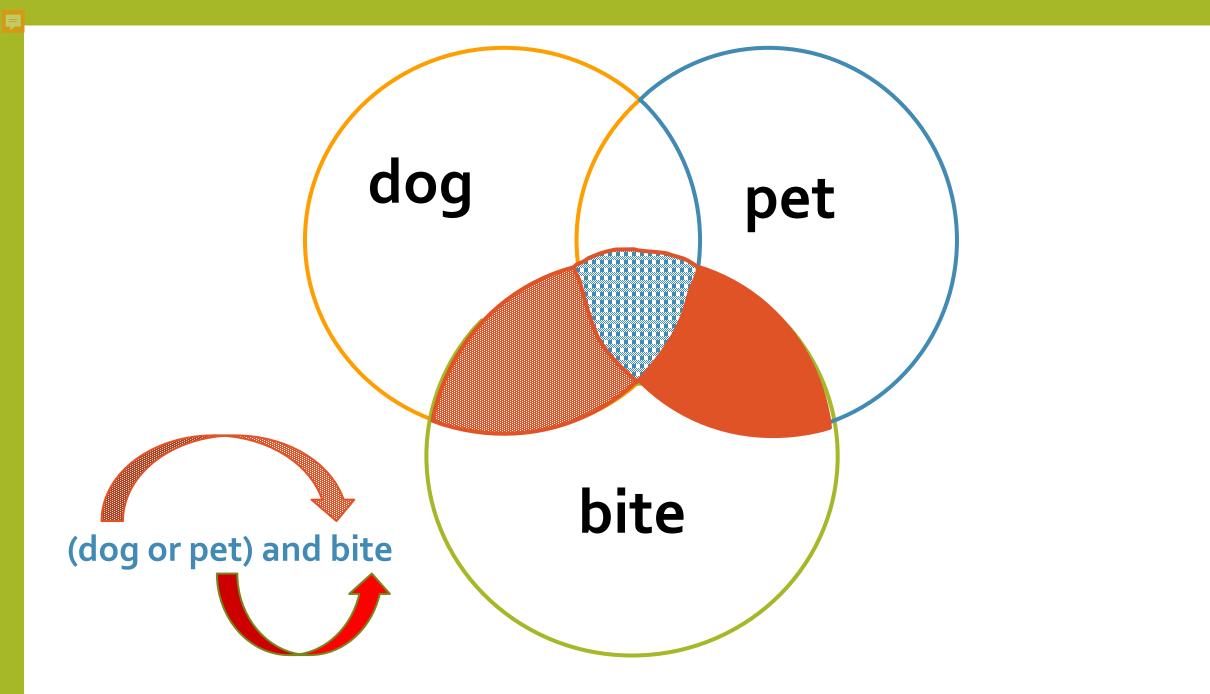

## Ambiguity

Synonymy

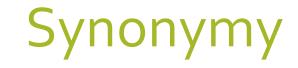

## Synonymy

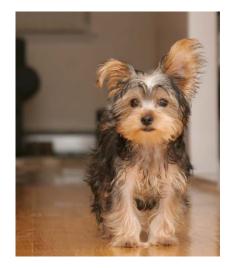

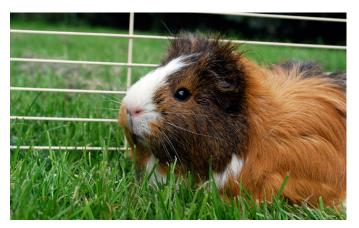

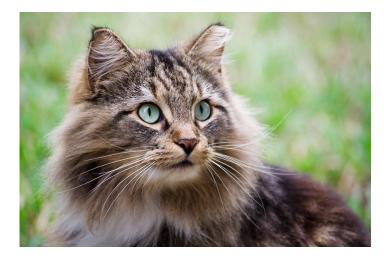

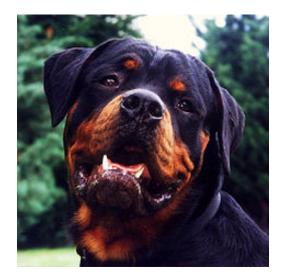

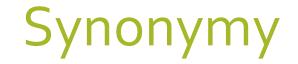

## **Domestic Animal**

## Canine

Dog

Pet

# **Rottweiler** Yorkshire Terrier

## Ambiguity

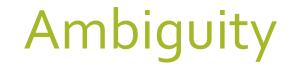

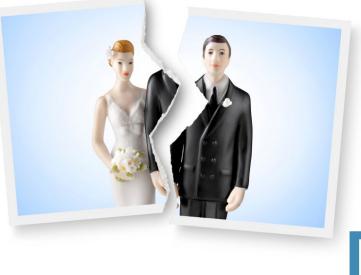

## Dissolution

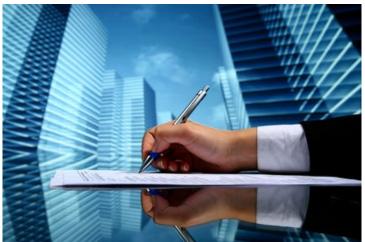

## Ambiguity

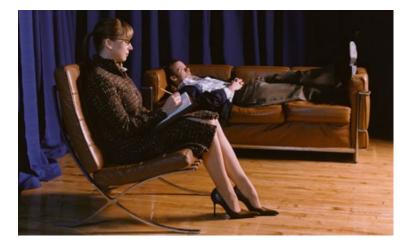

## Counselor

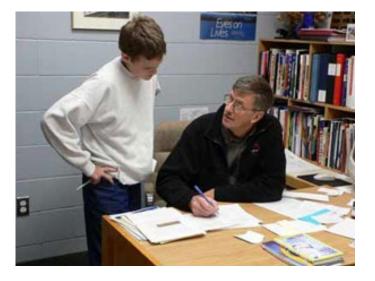

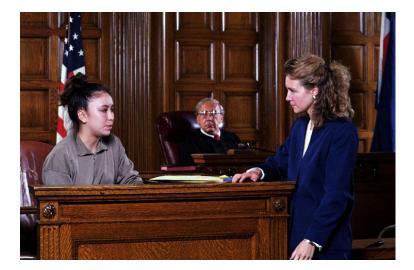

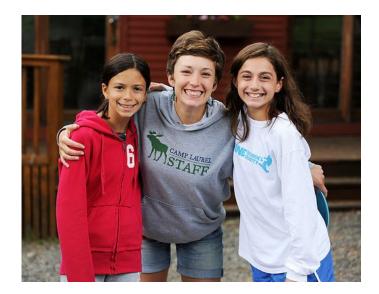

#### How effective is my search?

#### Precision

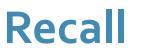

Finding <u>ONLY</u> what you want to find For example:

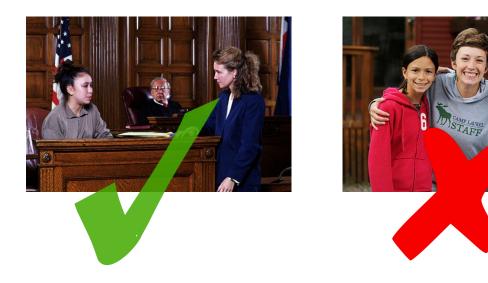

#### Finding <u>EVERYTHING</u> you want to find For example:

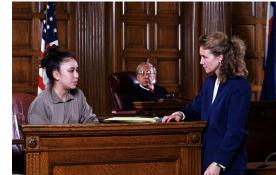

counselor

attorney barrister lawyer litigator

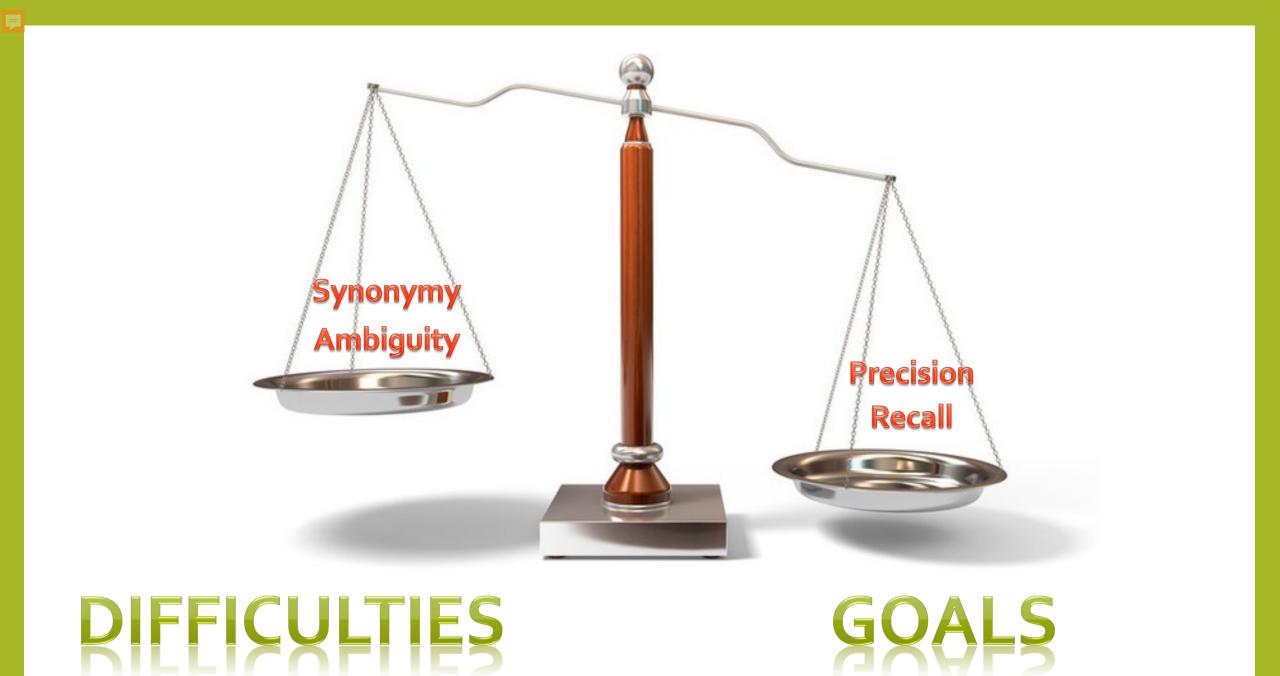

## **Attorney and Malpractice**

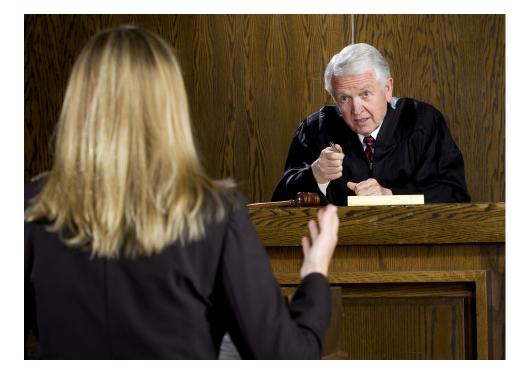

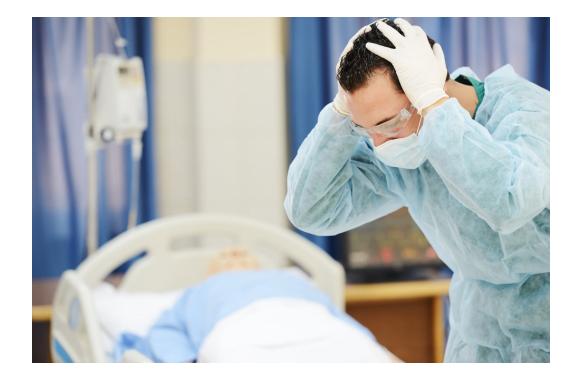

#### (attorney or lawyer) /10 malpractice

## Example

Casey lives in a condominium he purchased five years ago. Casey arrived home yesterday to find his home flooded. All his furniture and laminate flooring is destroyed. It appears that his neighbor upstairs left the water running in the bath tub and it overflowed. Casey has asked you if he can recover any damages.

## Example

Casey lives in a condominium he purchased five years ago. Casey arrived home yesterday to find his home **flooded**. All his furniture and laminate flooring is destroyed. It appears that his neighbor upstairs left the **water running** in the bath tub and it overflowed. Casey has asked you if he can recover any damages.

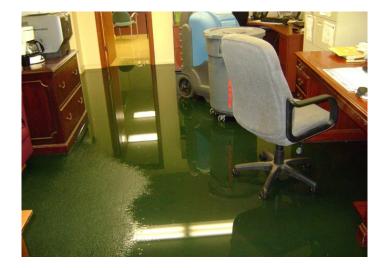

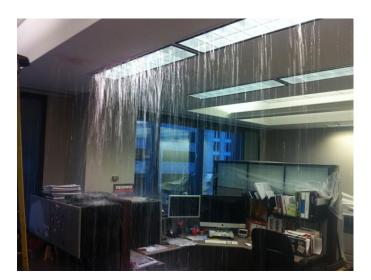

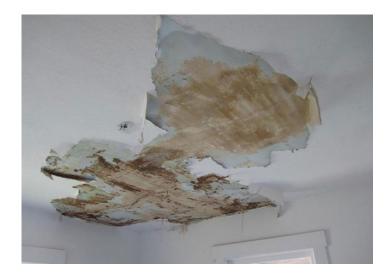

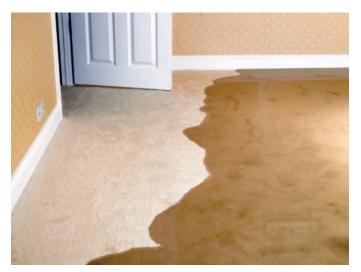

# Flood Water Intrusion

## Water Damage

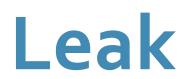

## Example

Casey lives in a condominium he purchased five years ago. Casey arrived home yesterday to find his home flooded. All his furniture and laminate flooring is destroyed. It appears that his neighbor upstairs left the water running in the bath tub and it overflowed. Casey has asked you if he can recover any damages.

#### PollEv.com/biancaanders607

#### Terms & Connectors Cheat Sheet

| What it does                                                                   | Westlaw        | Lexis      | Bloomberg                 | Hein |
|--------------------------------------------------------------------------------|----------------|------------|---------------------------|------|
| Either term can be<br>present (broader)                                        | or             | or         | OR                        | OR   |
| Both terms must be<br>present (narrower)                                       | and<br>&       | and        | AND                       | AND  |
| Exclude term after the<br>connector                                            | but not<br>%   | and not    | NOT<br>AND NOT<br>BUT NOT | NOT  |
| Searches within the<br>same paragraph                                          | /p             | w/p<br>/p  | P/<br>/P<br>/PARA         |      |
| Searches within the<br>same sentence                                           | /s             | w/s<br>/s  | S/<br>/S<br>/SENT         |      |
| Searches within <i>x</i><br><i>number</i> of words                             | /#             | w/#<br>/#  | N/#<br>/#<br>W/#          | ~#   |
| Ordered proximity: first<br>term must appear<br>before term after<br>connector | +p<br>+s<br>+# | PRE/#      | NP/#<br>Pre/#<br>+#       |      |
| Parentheses: clarify<br>order of connector<br>processing                       | ()             | 0          | 0                         | 0    |
| Root Expander                                                                  | !              | !<br>*     | I                         | *    |
| Single Character<br>Wildcard                                                   | *              | ?          | *                         | ?    |
| Phrase: searches terms<br>exactly as they appear<br>within the quotes          | ar al          | 47 M       | и м                       |      |
| Frequency of a term                                                            | ATLEAST#()     | ATLEAST#() | ATL#<br>ATLEAST#          |      |
| At Most                                                                        |                |            | ATMn                      |      |
| Makes term more<br>important to search                                         |                |            |                           | ^n   |

### **Contact Information**

Bianca Anderson banderson@law.miami.edu